# **Wikiprint Book**

**Title: 1. IDRIS**

**Subject: Igcmg\_doc - Doc/ComputingCenters**

**Version: 38**

**Date: 06/29/24 09:38:05**

# **Table of Content**

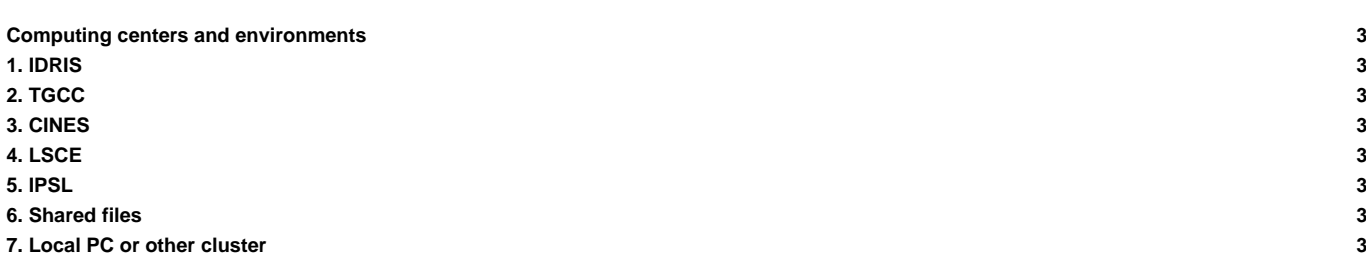

### **Computing centers and environments**

The supported machine types (also called computing environment) that can be used with the IPSL Climate Modeling Center tools and models are described in this chapter.

# **1. [IDRIS](https://forge.ipsl.fr/igcmg_doc/wiki/DocBenvAidris)**

[IDRIS environment](https://forge.ipsl.fr/igcmg_doc/wiki/DocBenvAidris)

# **2. [TGCC](https://forge.ipsl.fr/igcmg_doc/wiki/DocBenvBtgcc)**

[TGCC environment](https://forge.ipsl.fr/igcmg_doc/wiki/DocBenvBtgcc)

#### **3. [CINES](https://forge.ipsl.fr/igcmg_doc/wiki/DocBenvBxcines)**

[CINES environment](https://forge.ipsl.fr/igcmg_doc/wiki/DocBenvBxcines) (work in progress in september 2015).

# **4. [LSCE](https://forge.ipsl.fr/igcmg_doc/wiki/Doc/ComputingCenters/LSCE)**

[LSCE computing environment](https://forge.ipsl.fr/igcmg_doc/wiki/Doc/ComputingCenters/LSCE)

### **5. [IPSL](https://forge.ipsl.fr/igcmg_doc/wiki/Doc/ComputingCenters/IPSL)**

[IPSL clusters CICLAD and ClimServ](https://forge.ipsl.fr/igcmg_doc/wiki/Doc/ComputingCenters/IPSL)

### **6. [Shared files](https://forge.ipsl.fr/igcmg_doc/wiki/Doc/ComputingCenters/SharedFiles)**

[Shared files in synchronized repository IGCM](https://forge.ipsl.fr/igcmg_doc/wiki/Doc/ComputingCenters/SharedFiles)

### **7. [Local PC or other cluster](https://forge.ipsl.fr/igcmg_doc/wiki/Doc/ComputingCenters/LocalPC)**

[Short guide to install a configuration on a local PC or other cluster](https://forge.ipsl.fr/igcmg_doc/wiki/Doc/ComputingCenters/LocalPC)